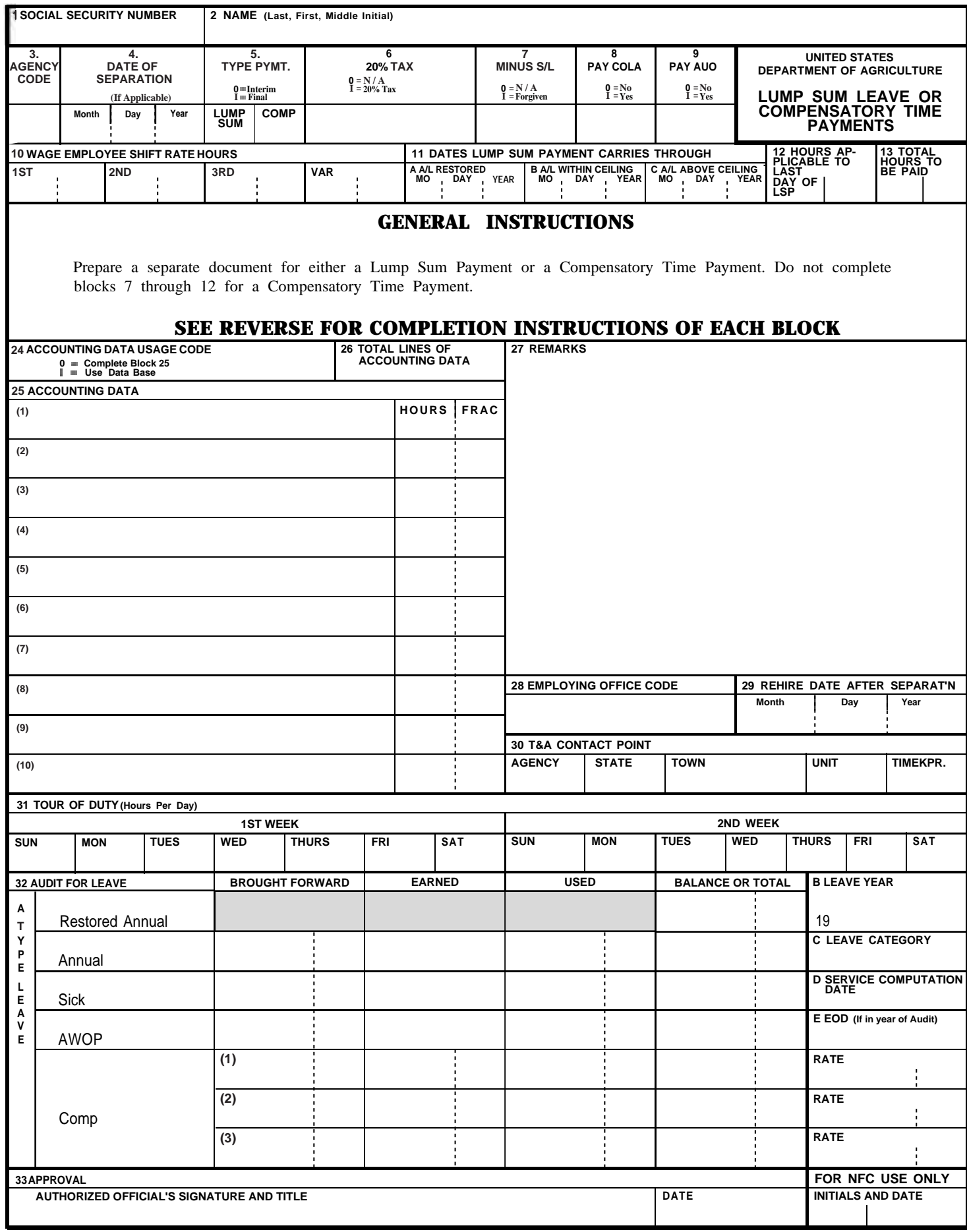

 **TO BE RETAINED BY AGENCY r-u**

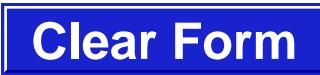

## INSTRUCTIONS

- Block 1 Enter employee's social security number.
- Block 2 = Enter employee's last name, first name, and middle initial.
- Block 3 Enter the two-digit agency code for the agency charged with the payment.
- Block  $4$  = Enter the separation date, if applicable.
- Block 5 = Enter applicable code. Only one block should contain an entry.
- Block  $6 =$  Enter "0" if the payment will be taxed according to the tax code in the employee's payroll master. Enter "I" if the 20% tax is to be applied to the payment.
- Block  $7$  = Enter "0" if there is no advance sick leave to be forgiven. Enter "I" if the employee has advance sick leave to be forgiven.
- Block  $8$  = Enter "0" if there is no COLA to be paid. If there is a COLA amount due the employee, enter "I"
- Block 9 Enter "0" if there is no Administratively Uncontrollable Overtime (AUO) to be paid. Enter "I" if AUO is due.
- Block  $10$  = When the payment to be made is based on wage shift rates, enter the number of hours under the appropriate rate column. Fractions of an hour may be entered as "1/2", "3/4" etc.
- Block 11 = Enter the projected date through which the lump sum payment carries for  $A =$  annual leave restored;  $B =$  annual leave within ceiling; and  $C =$  annual leave above ceiling.
- Block 12 Enter the hours applicable to the last day of the lump sum payment.
- Block  $13$  = Enter the total hours to be paid.
- Block 24 Enter "0" if accounting data is furnished in block 25. Enter "I" if accounting data in employee's data base record is to be used.
- Block  $25$  = Enter accounting data codes to which the payment is being charged and the number of hours charged to each code. Leave blank if "I" is entered in block 24.
- Block 26 Enter the total amount of line items completed in block 25.
- Block  $27$  Enter any information pertinent to the payment which is not furnished elsewhere on the form.
- Block  $28$  = Enter the four-digit employing office code.
- Block 29 Enter the date the employee was rehired, if previously separated.
- Block  $30$  = Enter the T&A contact point.
- Block 31 Enter daily hours for employee's established tour of duty.
- Block 32 = a. Enter amount of leave brought forward, earned, used, and balance or total on hand for each type leave (restored annual, annual, sick, AWOP, and comp). Enter the rate used to compute comp time.
	- b. Enter leave year being audited.
	- c. Enter employee's leave category
	- d. Enter employee's service computation date.
	- e. Enter date employee entered on duty only if date is in year of audit.
- Block <sup>33</sup> Enter signature and title of agency official authorized to approve payment, and the date the form is prepared.

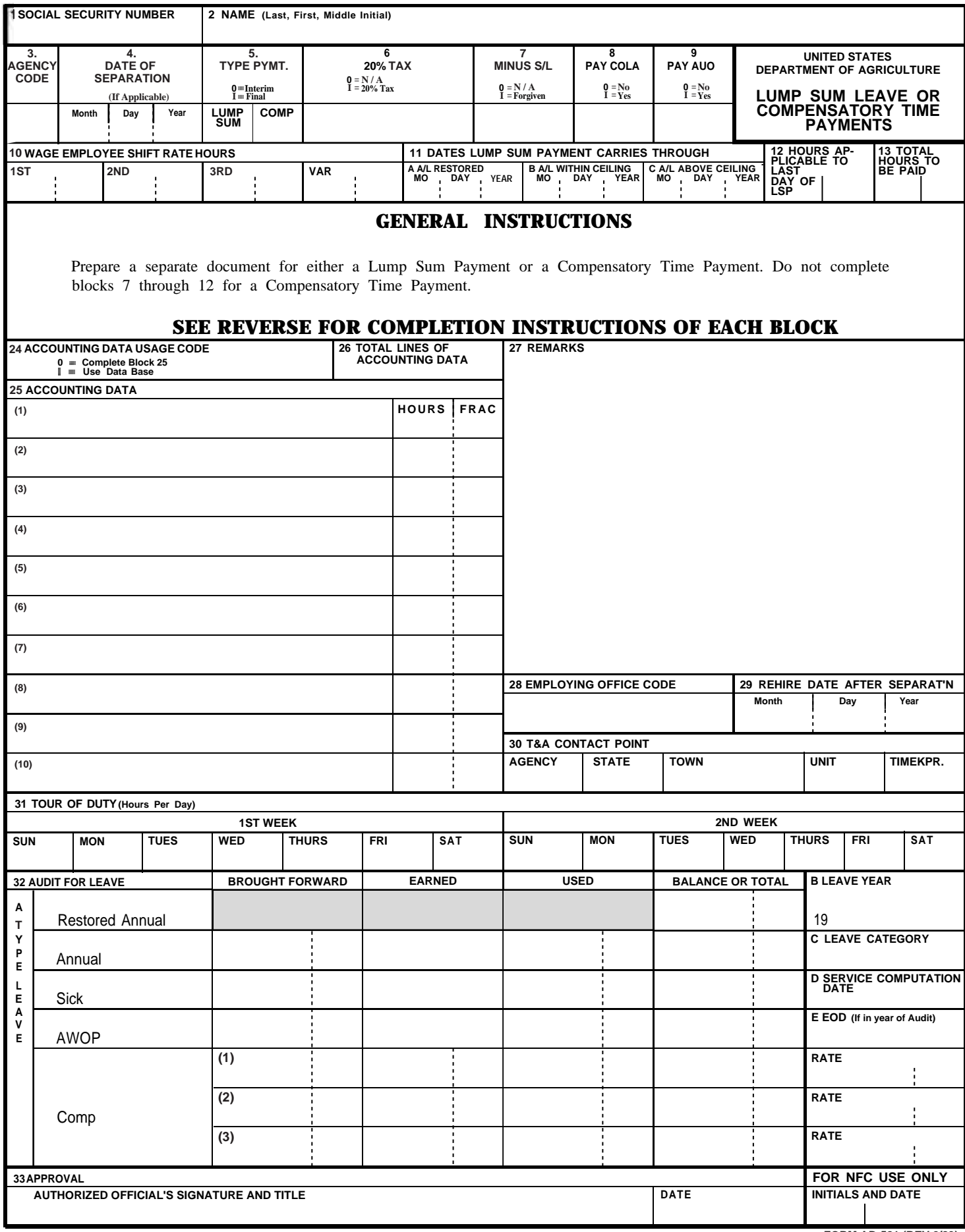